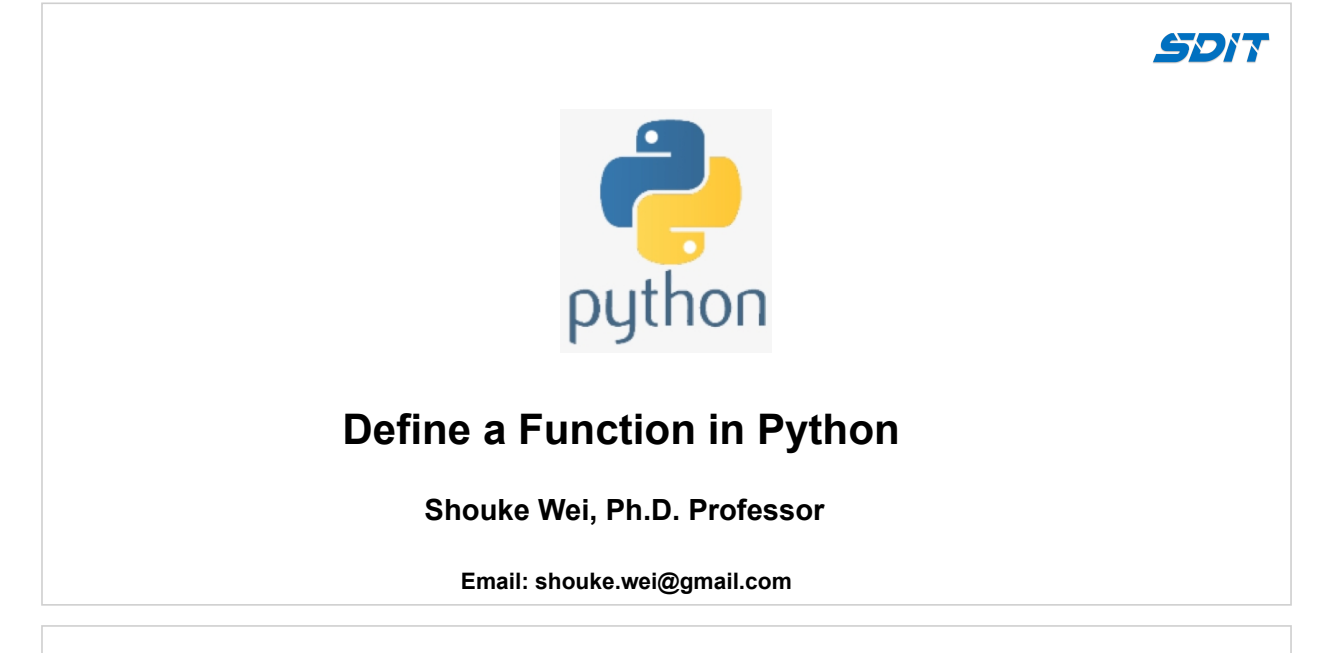

## **1. Python Function Struture**

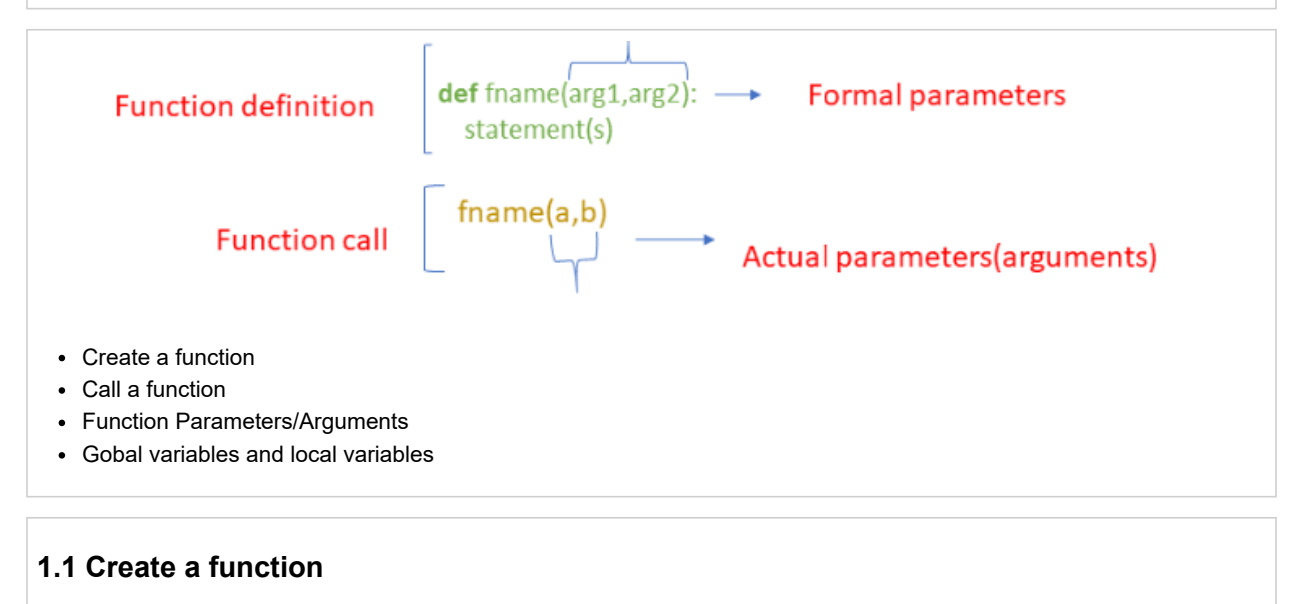

- A function is a block of code, which can be called to run when it is needed
- def is used to creat a function

```
In [8]:
def welcome():
```
print("Hello evevery! Welcome to my Python tutorial!")

## **1.2 Call a function**

use the function name followed by parenthesis:

### In [9]: welcome()

Hello evevery! Welcome to my Python tutorial!

## **2. Arguments/Parameters**

- The terms parameter and argument can be used for the same thing
	- **information that are passed into a function, but**
	- A parameter: the variable listed inside the parentheses in the function definition
	- An argument: the value that is sent to the function when it is called

#### **2.1 One argument**

```
In [1]:
def welcome(Name):
             print(f'Hello {Name}, Welcome to my Python tutorial!')
```
In [2]: name **=** 'Jack' welcome(name)

Hello Jack, Welcome to my Python tutorial!

#### **2.2 Two arguments**

```
In [1]:
def welcome(fName,lName):
           print('Hello {} {}, Welcome to my Python tutorial!'.format(fName,lName))
```
In [17]: welcome('Jack','Smith')

Hello Mr. Jack Smith, Welcome to my Python tutorial!

#### **2.3 More argments**

• Function with 3 arguments

```
In [23]:
def sum_caculator(x,y,z):
             print("sum:",x+y+z)
```
sum\_caculator(8,22,38)

sum: 68

*It works very well when you pass three arguments to the function, but how about we pass four or more arguments?*

In [24]: sum\_caculator(8,22,38,30)

```
---------------------------------------------------------------------------
TypeError Traceback (most recent call last)
<ipython-input-24-c52e52d9dbc7> in <module>
----> 1 sum_caculator(8,22,38,30)
```

```
TypeError: sum_caculator() takes 3 positional arguments but 4 were given
```
## **2.4 Arbitrary Arguments**

\* \*args or \*\*kwargs : we are unsure about the number of arguments to pass in the functions

- \* \*args (Non Keyword Arguments)
- **\*\*\*kwargs (Keyword Arguments)**
- make the function flexible

```
*args example
```

```
In [4]:
# Using *args to pass the variable length arguments to the function
        def sum_caculator(*args):
             sum = 0
             for n in args:
                 sum+=n
             print("Sum:",sum)
```

```
In [7]: sum_caculator(4, 6)In [9]:
def sum_caculator(*num):
In [10]: |sum_caculator(4, 6)**kwargs example
 In [7]:
def info(**kwargs):
 In [8]:
info(Firstname="Sita", Lastname="Sharma", Age=22, Phone=1234567890)
 In [9]:
info(Firstname="John", Lastname="Wood", Email="johnwood@nomail.com", Country="USA", Age=25, Phone=98
         2.5 Default Parameter Value
           • If we call the function without argument, it uses the default value
In [35]:
def greeting(name = 'there'):
In [37]:
greeting("Susan")
In [38]: |greeting()
         2.6 List Argument
         Sum: 10
         Sum: 28
         Sum: 10
         Sum: 28
         Data type of argument: <class 'dict'>
         Firstname is Sita.
         Lastname is Sharma.
         Age is 22.
         Phone is 1234567890.
         Data type of argument: <class 'dict'>
         Firstname is John.
         Lastname is Wood.
         Email is johnwood@nomail.com.
         Country is USA.
         Age is 25.
         Phone is 9876543210.
         Hello Susan!
         Hello there!
         sum_caculator(4,6,8,10)
             sum = 0 for n in num:
                  sum += n
              print("Sum:",sum)
         sum_caculator(4,6,8,10)
             print("Data type of argument:", type(kwargs))
              for key, value in kwargs.items():
                  print(f"{key} is {value}.")
            print(f'Hello {name}!')
```
We can send any data types of argument to a function (string, number, list, dictionary etc.)

```
In [49]:
def mystudent(students):
              for name in students:
```
print(f"{name} is my student.")

```
In [50]:
studentlist = ["Jack", "Tom", "Ophelia"]
```
In [51]: mystudent(studentlist)

Jack is my student. Tom is my student. Ophelia is my student.

## **3. Return Values**

The return statement make a function return a value

```
In [52]:
def sum_caculator(x,y,z):
              sum = x+y+z
              return sum
```
In [53]: sum\_caculator(8,22,38)

Out[53]: 68

# **4. Global and local variables**

## **4.1 Global variables**

- Variables that are created outside a function
- Global variables can be used both inside and outside of functions

### In [60]: name **=** "Jack"

**def** hello(): print(f"Hello, {name}!")

In [61]: hello()

Hello, Jack!

## In  $[62]$ :  $|print(name)$

Jack

## **4.2 Local variables**

- Variables that are created inside a function
- They can be used only inside the function

In [14]: **def** subtractor(): x **=** 10 y **=** 5

print(x**-**y)

In [15]: subtractor()

$$
\,5\,
$$

```
In [16]: \vert print(x)
```
**--------------------------------------------------------------------------- NameError** Traceback (most recent call last) **~\AppData\Local\Temp/ipykernel\_17960/1353120783.py** in <module> **----> 1** print**(**x**)**

**NameError**: name 'x' is not defined